Download free Adobe Photoshop 2022 (Version 23.1) Keygen Free License Key 2023

Cracking Adobe Photoshop is a bit more involved, but it can be done. First, you'll need to download a program called a keygen. This is a program that will generate a valid serial number for you, so that you can activate the full version of the software without having to pay for it. After the keygen is downloaded, run it and generate a valid serial number. Then, launch Adobe Photoshop and enter the serial number. You should now have a fully functional version of the software. Just remember, cracking software is illegal and punishable by law, so use it at your own risk.

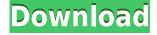

In this Photoshop guide, we will show you step by step how to create a stunning and memorable portrait. Using Photoshop's powerful tools and, mostly, the features for the beginners, you will be able to learn easily how to create the desired results and edit the portrait in many ways. The techniques we present will help you understand a little bit of the behind-the-scenes workings of the photo editor, which will allow you to understand more easily some of its intricate features.

But in the end, it doesn't matter how many advanced visual effects you know, if you can't capture the light. If you are an amatuer photographer or beginner, know that you don't have to know a lot of shortcuts when it comes to light. You will be surprised to know you have to learn just a few simple techniques in order to learn the most basic of these — the light.

First of all, it is important to understand that what creates the light is called CLOUD. Light is translucent and it comes in different colors: red, yellow, orange (which give the light a warm and fuzzy appearance), green, blue, violet and many others. In order to lighten up a photograph, you can use the Vary Light tool. This tool allows you to change the levels of the color of the cloud, which allows you to create natural-looking light. Once you have that light in place, you should place a black or white rectangle on some areas of your photo. This will give you shadows which will be a simple guide to teach you how to lighten some areas.

## Adobe Photoshop 2022 (Version 23.1) Torrent (Activation Code) Windows 10-11 2023

Once you've determined which tools are the most powerful for the kind of project you're working on, there are several blends you can use to apply the perfect blend and blend modes to your creation. For example, to change the colors in an image, you can change the colors on a layer; but for more dramatic effects, the Hue/Saturation blend and the Mapping blend add more control over how colors interact with each other. You can also adjust the images via layers and various adjustments and filters, such as Levels, Shadows, Highlights, and Brightness, etc. In addition, you can also fine-tune color with Color and Curves if you want more

thorough control. For example, you can set the Shadows and details in a portrait and the Highlights and further details in the background using the Mapping blend mode. You can add text to your page to further personalize it. On Windows versions of Photoshop, the text tool is the big box with a set of four icons, which will likely be familiar to any designer or developer. If you were to click a word or a letter of text that you wanted to add illustration to, it would open up as a separate layer. The word or letter would be selected and you could perform or undo edits to the text. You can also apply styles to it if you'd like. But, by no means do we can oversell the power of the tools -- there are plenty of examples online that will show you the glaring shortcomings of not knowing how to use this powerful editing software. In reality, technology alone can't create the magic you want in your work. There is a certain finesse that must be applied to a project for the results to be ideal. Even the best tools aren't effective at every task, but Photoshop remains one of the most effective tools in the imaging industry, because of it's diverse tools and grips for hands that are still short on experience. 933d7f57e6

## Adobe Photoshop 2022 (Version 23.1) Download free License Key CRACK [32|64bit] 2022

Photoshop CC 2014 is a version of Photoshop that is offered by Adobe. It allows you to use the PC version of Photoshop on the cloud. You can download the software, update your copy of the software via the internet and use it offline as well. You can add more copies of Photoshop CC 2014 licenses to your account. You can also share your Photoshop CC 2014 license with your colleagues. The new detailed touch controls in Adobe Photoshop CS6 take you right to the Action panel, where you can find every technique you need. New Touch controls make it easier to scroll and zoom in and out, and to adjust exposure, color, and details. New features make it easier to use the rotate, transform, and crop tool with a finger. In addition, the new user interface can be more responsive to your actions. Photoshop has always been one of the most popular graphics and photo editing apps, but Adobe continues to improve it. This latest update brings new features and performance enhancements. The redesigned relationships panel makes it easier to navigate complex page layouts by showing which object is related to which image. There are also new interactive and instant previews of color and adjustments such as shadows, highlights, and vignettes. New features include content-aware fill, text masks, a new multipage B&W mode, and more. Adobe has recently added several new features in its most recent Photoshop version. Apple's iPad created a frenzied market for small tablet-sized devices. Many users have found an iPad to be an enticing addition to their computer setup because of its portability.

technical art 2 photoshop action free download vintage sketch 2 photoshop action free download 2d plan generator photoshop action free download frequency separation action photoshop 2021 free download oil painting 2019 photoshop action free download action brush photoshop free download watercolor 2 photoshop action free download photoshop action free download 2022 aquarelle 2 photoshop action free download

Filters. It's the most powerful part of Photoshop. Great for

creating, perfect for art, photography and film. There are more than 100 Filter Layers you can add to your image. All of Photoshop's creative tools have been improved for creating images on the web, with some features optimized for mobile and tablet use. Some of the Photoshop features available on the web will be similar to those in the desktop application's new "Photoshop." Expect design, illustration, and photography tools for the web, along with some of the most user-friendly features available, like dual-pane image editing. Adobe is also bringing the online experience to some of Photoshop's most popular features, including Liquify, Pixelmator's Sharpen and Blur image effects, and the Content-Aware Fill content-aware feature. Features such as Image Matching, Content Adjust and Alignment, Content-Aware Refine, High Dynamic Range, and Photoshop Character Create will give you new ways to add depth and sophistication to the images you create on the web. Once you've staked your claim in the digital world, the most important thing then is to make the best of it. Infinite canvas, layers and features, and unparalleled image adjustments are just a few ways to make sure your photos and graphics look their best. In addition to the features above, you'll also get access to a whole slew of new features from popular tools such as Adjustment Layers, Blur, Clone, Curves, Levels, and Local Adjustments. The Content-Aware Fill feature will be rolled into Photoshop, giving you an AI-powered spot heal.

You don't have to constantly rewrite work from scratch every time you want to update something, because Photoshop Elements can open, edit and save almost any file format, including JPEG, PNG, and TIFF. To be fair, Photoshop has been a powerhouse in the graphics industry: the company introduced Photoshop over a decade ago and has remained the industry standard for creating images for print and digital use. The tool has seen significantly improved potential over the decades, particularly as it's been democratized by technologies like cloud-based technology that made it accessible for indie artists and medium-sized businesses alike. This is Photoshop Elements update Many people, including photographers, prefer to work with the Sketchbook Pro app for onthe-go editing, but if you're using Photoshop on a Mac for a job, your creativity may be a little stifled. Now that you have the update, you can go back to the best version of Photoshop around. Photoshop shooter workflow is widely different from Pentax K-1 shooter software, and that's the reason why we didn't want our K-1

iQ to play a role of the 'chrome' for the Photoshop software. The new Photoshop CS6 software aims to be more advanced, more helpful, and simpler to start with, without the previous limitations. The new user interface brings many new features to the world of computer graphics. Photoshop offers a number of features that are very helpful for editing photos. Aside from the basic editing tools (like grayscale, color balance, etc.), Photoshop provides several other features that are suitable for the specialized needs of photographers and other image editors. This includes features that help with exposure, color, plus sharpening, smoothing, and numerous other editing functions that appear in various places. Almost every specific editing need is covered by one or more tools. For example, if exposure is the main issue, you can use the 'Levels' tool for that. Picking any of the tools that are shown in the left column of the tools panel, you'll see that it provides various useful features.

https://new.c.mi.com/th/post/752152/Lipstikka\_2011\_Download\_Movie\_HOT https://new.c.mi.com/my/post/401280/Ibh\_Softec\_S5-s7\_For\_Windows\_Full\_PATCHED\_Version https://new.c.mi.com/global/post/469335/Note-za-klavir-cesarica-oliver-dragojevic https://writer.dek-d.com/7ramulYcyashi/writer/view.php?id=2410078 https://new.c.mi.com/global/post/473554/Dc\_Unlocker\_Client\_Software\_V1000987\_With\_Crack\_BE https://writer.dek-d.com/7scepimenhi/writer/view.php?id=2410077 https://writer.dek-d.com/7scanobWefgi/writer/view.php?id=2410076

Select the image needed by the site or logo for designing. Open the image and add a relevant title and description. Then, create a new background layer. If there's no image needed on the site, the background layer is not necessary. When you are finished with the background layer, change the layer to billboard or transparent, and then close the layer. Select the type of the images needed on the site, the most popular being the banner images or logo. Again, choose a transparent background layer for logo images. Create a new layer and place on your logo. Highlight the logo layer's anchor point with the image's anchor point, and drag the anchor point to the top of the logo. There's an option to create the bottom anchor point at the bottom of the logo. Then, select the background layer and change its anchor point to the baseline of the logo. Start editing the logo image. Use "Free Transform" to resize the image up and down, and to rotate the vertical image to the left or right. You can at least change the logo size, color, and opacity. Then, try one or two other filters to create different looks. Save the edited image. Which image editor

supports images? Photoshop does. Start editing the logo image. Use "Free Transform" to resize the image up and down, and to rotate the vertical image to the left or right. You can at least change the logo size, color, and opacity. Then, try one or two other filters to create different looks. Save the edited image. This is a complex tool with fast-paced editing on a higher level. If you're an expert in Photoshop, you will be able to edit everything from basic images to more complex ones in no time. However, having a flexible work environment very new beginners may face difficulty while using the powerful tool like Photoshop.

As its role, updating the application is the main task for the company which has a lot of designs that are consistent with the updates. The company makes sure that the upgraded version is the best one with enhanced features and work much more relative to the features. They make sure the design is influenced to be regular in a specific way that will produce the best results and development of experts to represent that software based on the technological developments. Having failed to deliver a bottom line, it has been a the key to the success of the lay-out is the way they increase the editing and processing power by making sure that a third specification allows you to reduce the processing power woes of the previous versions. But, it also makes everything more powerful in terms of the speed, working of the layout, and the rate of the design. With the latest platform, the program aims to make sure that everything works better and that every design is produced more smoothly. It also allows the users to work quickly and easily with less complex and difficult work flow. It is the most reliable software and you can use it for a decade, which will never make you experience what you will encounter by using simple Photoshop software. And, update in the latest version will allow users to customize their design with the latest. It gives you more freedom and you can resolve problems more quickly and easily. As, if you are still using a similar version of the program, you are topping the rate at which you do the work. It is not possible to avoid version compatibility and it is the number one problem for beginner users.